## **Teknisk anslutning till IdP**

## **Så här går det till**

Innan den tekniska anslutningen av en tjänst kan starta måste tjänsten vara beställd. För att beställa tjänsten, använder du [Ineras kundportal.](https://kundportal.inera.se/) Ineras kundservice återkopplar när beställningen är klar och den tekniska anslutningen kan starta.

När du fått klartecken av Inera att påbörja den tekniska anslutningen, ska du fylla i denna [förstudiemall.](#) Först för testmiljön och sedan när den är godkänd och tester genomförda, för produktionsmiljön. Den ifyllda mallen skickar du till Ineras Kundservice via <https://etjanster.inera.se/DokumentGranskning>, bifoga gärna eventuell [\(validerad\)](https://validator.sambi.se/) metadata också för ert systems testmiljö.

Observera att det är möjligt att i förstudien ange vilka autentiseringsmetoder som ska vara valbara för användarna av e-tjänsten. Detta ger möjlighet till autentisering via Mobilt SITHS eID. Mera information [här](https://confluence.cgiostersund.se/display/ST/Autentisering+via+SITHS+eID) om hur dessa metoder fungerar.

När Inera sedan har godkänt förstudien skickar vi en bekräftelse om detta via e-post och eventuellt om er tjänsts metadata lyckats läsas in IdP:ns testmiljö (-er).

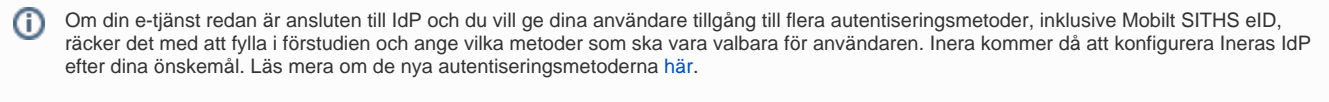

[blocked URL](https://trello-attachments.s3.amazonaws.com/5f41fe175235cb7b6b6def8a/400x263/8609e8dbc745369854c341de16744828/siths-ikon-och-mobil.jpg)

## **Avsluta IdP**

Om din organisation vill avsluta sin anslutning till IdP, måste behörig beställare anmäla detta till Inera.

Eftersom IdP kan ha beroenden till andra tjänster som din organisation använder, är det viktigt att ni noga tänker igenom vilka konsekvenser ett avslut kan innebära för er organisation.

Fyll i och skicka in den [digitala blanketten om uppsägning.](https://eur02.safelinks.protection.outlook.com/?url=https%3A%2F%2Fetjanster.inera.se%2FAvslutaTjanst&data=04%7C01%7CTomas.Fransson%40inera.se%7C676dcbfe38844563de3808d900d410d4%7C9b461ef0885543db9f7777732f0bbc18%7C0%7C0%7C637541733083349334%7CUnknown%7CTWFpbGZsb3d8eyJWIjoiMC4wLjAwMDAiLCJQIjoiV2luMzIiLCJBTiI6Ik1haWwiLCJXVCI6Mn0%3D%7C1000&sdata=jt%2Fmk0s%2BaUvpeDllpkNzIzqvT0KXuXi59NmkMu7b144%3D&reserved=0)